## CS100J 3 April 2008

Exceptions in Java. Read chapter 10.

## HUMOR FOR LEXOPHILES (LOVERS OF WORDS):

Police were called to a day care; a three-year-old was resisting a rest. Did you hear about the guy whose whole left side was cut off? He's all right now.

The butcher backed into the meat grinder and got a little behind in his work.

When fish are in schools they sometimes take debate.

A thief fell and broke his leg in wet cement. He became a hardened criminal.

Thieves who steal corn from a garden could be charged with stalking. When the smog lifts in Los Angeles, U.C.L.A.

## What happens when an error of some sort occurs?

// String s is supposed to contain an integer.
// Store that integer in variable b.
b= Integer.parseInt(s);

/\*\* Parse s as a signed decimal integer and return the integer. If s does not contain a signed decimal integer, throw a NumberFormatException. \*/ public static int parseInt(String s)

## In Java, there is a class Throwable: a0 Throwable detailMessage "/by zero" getMessage() When some kind of error occurs, an exception is "thrown" —you'll see what this means later. An exception is an instance of class Throwable (or one of its subclasses)

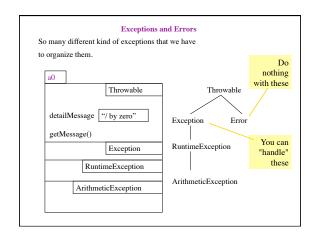

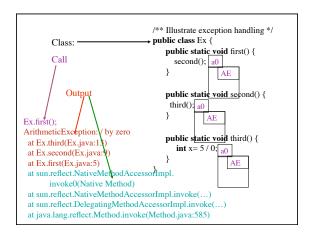

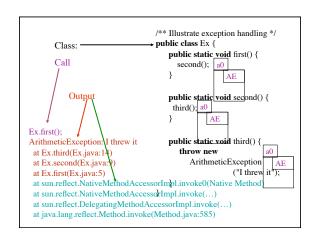

```
/** Illustrate exception handling */
   Won't compile.
                                  → public class Ex {
                       Class: -
   Needs a "throws
                                      public static void first() {
  clause, see next
                                         second();
  slide
                                      public static void second() {
                                        third();
                                      public static void third() {
Ex.first();
                                         throw new
ArithmeticException
                                            MyException("mine");
 at Ex.third(Ex.java:
 at Ex.second(Ex.java
                                   }
 at Ex.first(Ex.java:5)
 at sun.reflect.NativeMethodAccessorImpl.invoke0(Native Method)
 at sun.reflect.NativeMethodAccessorImpl.invoke(...)
 at sun.reflect.DelegatingMethodAccessorImpl.invoke(...)
 at java.lang.reflect.Method.invoke(Method.java:585)
```

```
The "throws" clause

/** Class to illustrate exception handling */
public class Ex {

public static void first() throws MyException {

second();
}

public static void second() throws MyException {

third();
}

public static void third() throws MyException {

throw new MyException("mine");
}
```

```
public static void first() throws MyException{
                                                          Catching a
   try {
    second();
                                                  thrown exception
                                                      Execute the try-
block. If it finishes
   catch (MyException ae) {
              System.out.println
                                                       without throwing
               ("Caught \ \dot{M}yException:"+ae);
                                                          anything, fine.
    System.out.println("procedure first is done");
                                                            If it throws a
                                                           MyException
public static void second() throws MyException {

(execute the catch third():
                                                      block); else throw
  third();
                                                           it out further.
public static void third() throws MyException {
   throw new MyException("yours");
```